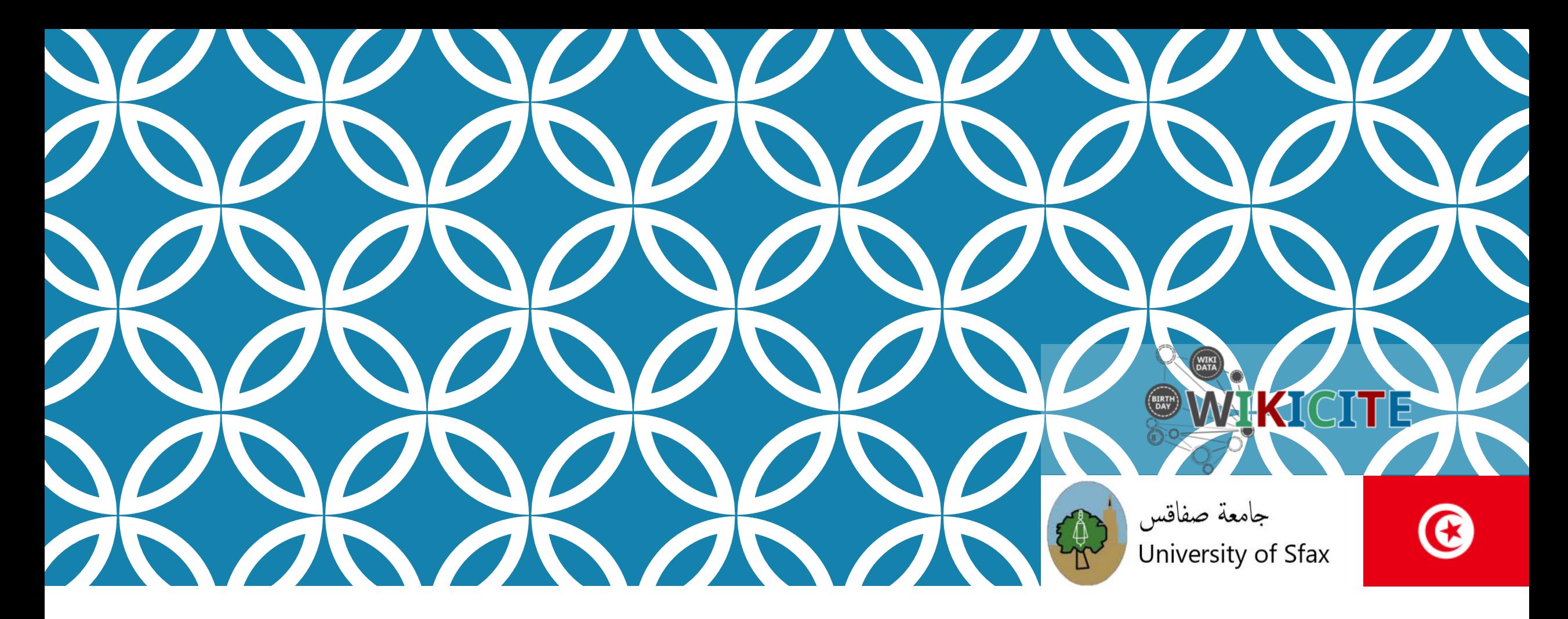

### **TRAVAUX DE RENFORCEMENT DES PROFILS SCHOLIA : VERS LA CRÉATION D'ÉTUDES SCIENTOMÉTRIQUES VIVANTES**

WikiCite 2020

26-28 October 2020, Online

### Houcemeddine Turki

Faculté de Médecine de Sfax, Université de Sfax, Sfax, Tunisie

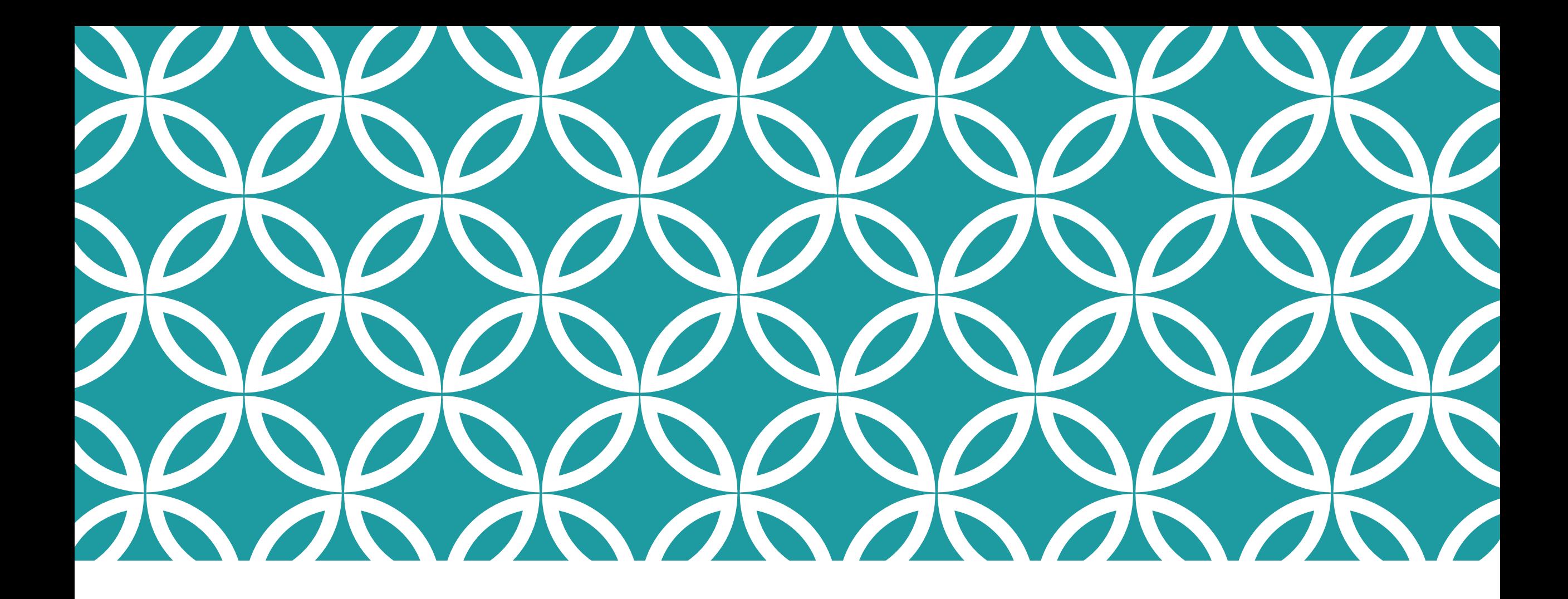

### INTRODUCTION{} wikicite

## ÉTUDE SCIENTOMÉTRIQUE DÉFINITION

Une étude scientifique qui essaie d'analyser l'évolution quantitative, qualitative ou comportementale liée aux efforts de recherche scientifique:

- Travaux de recherche d'un individu
- Travaux de recherche des récipiendaires d'une distinction scientifique
- Travaux de recherche sur un sujet d'intérêt
- Travaux de recherche d'une institution scientifique
- Travaux dans le cadre d'un projet de recherche
- Travaux de recherche d'un état souverain
- Travaux de recherche durant une période
- Couplage de deux entités (Exemple : Sujet d'intérêt dans un état souverain)

## ÉTUDE SCIENTOMÉTRIQUE SECTIONS

# **Introduction Méthodes Résultats Discussion** Conclusion

#### $\textcircled{2}$  Springer Link

#### Published: 25 May 2020

Nature or Science: what Google Trends says Houcemeddine Turki<sup>∞</sup>, Mohamed Ali Hadj Taieb, Mohamed Ben Aouicha & Ajith Abraham Scientometrics 124, 1367-1385(2020) Cite this article 518 Accesses | 10 Altmetric | Metrics

#### Abstract

Nature and Science are two major multidisciplinary journals, well-known among the general public and highly-cited by scholarly communities. This article presents Google Trends, a web service providing detailed information on the Google search behavior of Internet users from all countries during the period 2004–2019 and illustrates the preference between Nature and Science. The research shows a general decrease of the demand for both journals and reveals a substantial growth in demand for *Nature* in some geographic regions and a decline of the interest to *Science* in many regions. We also found a better affinity to *Nature* by the general

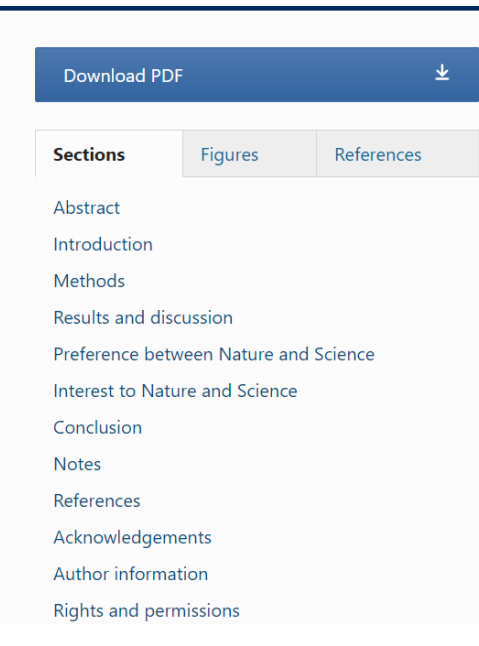

Search  $Q$  Log in

## ÉTUDE SCIENTOMÉTRIQUE **SECTIONS**

### Introduction :

- L'entité analysée dans son contexte
- Liste des travaux scientométriques sur l'entité

### Méthodes

- Nature des données utilisées : Métadonnées bibliographiques, Statistiques altmétriques, Citations scientifiques,
- Type des publications analysées: Articles scientifiques, Revues de littérature, Brevets d'invention, Textes juridiques…
- Critères de restriction de l'analyse : Sources des données, Période de l'analyse, Pays, Motsclés…
- Traitement apporté aux données : Traitement automatique du langage naturel, Analyse statistique, Analyse d'un réseau…

## ÉTUDE SCIENTOMÉTRIQUE **SECTIONS**

### **Résultats**

- Indices et métriques scientométriques bruts (Nombre de citations, h-index)
- Indicateurs normalisés par rapport à un critère donné (Domaine, Source)
- Indicateurs relatifs (Rang en pourcentage selon une métrique)
- Réseaux scientométriques et dérivation d'indicateurs de centralité (Citation, Co-citation, Collaboration, Couplage bibliographique)
- Distribution statistique et corrélation

#### **Discussion**

- Comparaison avec les résultats antérieurs de la même entité (Exemple : Tunisie entre 2010 et 2015 vs. Tunisie entre 2016 et 2020)
- Comparaison avec les résultats d'autres entités de même classe (Exemple : Tensorflow vs. PyTorch, SARS vs. COVID-19)
- Comparaison avec les résulats d'une entité généralisée (Exemple : Tunisie vs. Afrique)

#### Conclusion

**Ildentification de différences significatives lors de la discussion** 

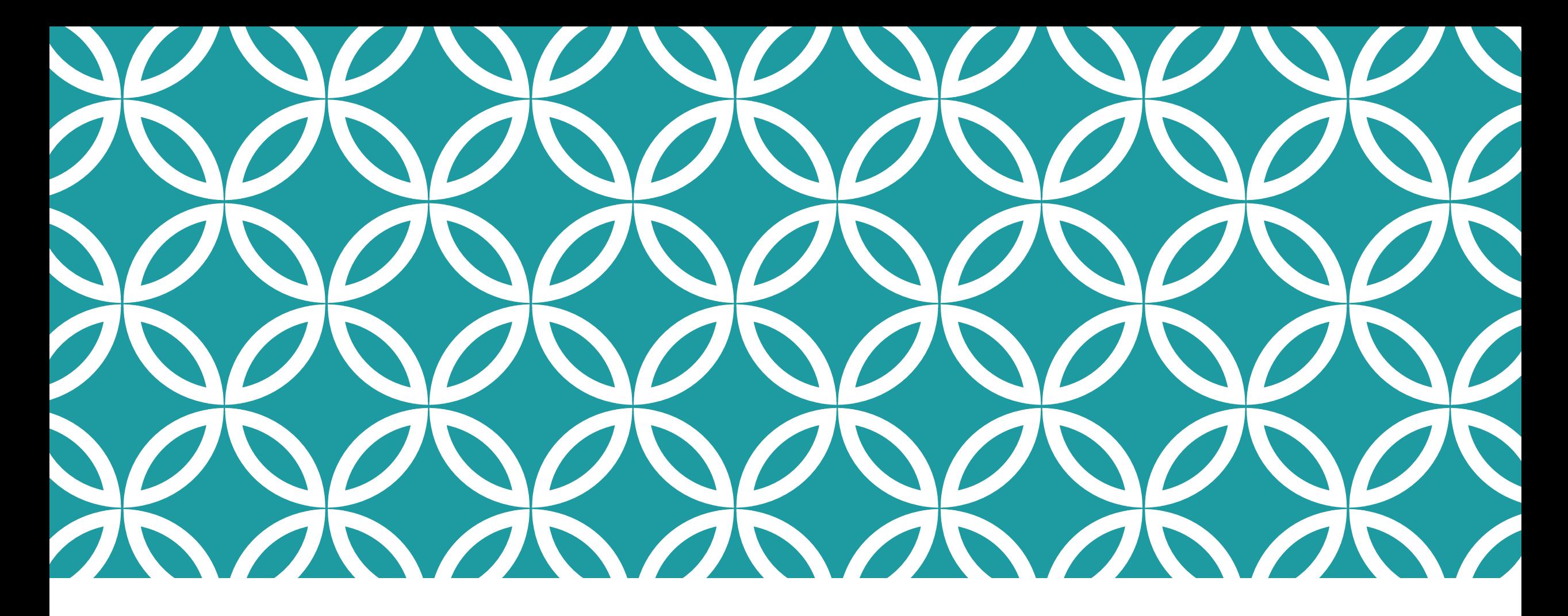

## SCHOLIA : UN OUTIL DE PROFILAGE SCIENTOMÉTRIQUE

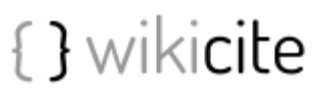

### SCHOLIA : UN OUTIL DE PROFILAGE SCHLLIA SCIENTOMÉTRIQUE HTTPS://SCHOLIA.TOOLFORGE.ORG

Les requêtes SPARQL peuvent être utilisées pour interroger les graphes de connaissance et extraire des informations spécifiques en temps réel.

➔ Des données bibliographiques liées sous le format RDF peuvent être interrogées pour générer des connaissances qui peuvent être mises à jour tant que la base des données est enrichie régulièrement.

### author

#### Daniel Mietchen (Q20895785)

Related: Michel Dumontier · Dario Taraborelli · David N. Kennedy · David J. Wild · Andreas Roepstorff · Kristoffer Hougaard Madsen · Oliver Fiehn · Claus Svarer Søren Brunak · Mikkel Wallentir

#### **iD** https://orcid.org/0000-0001-9488-1870 | ● @EvoMRI

#### List of publications **NRSS**

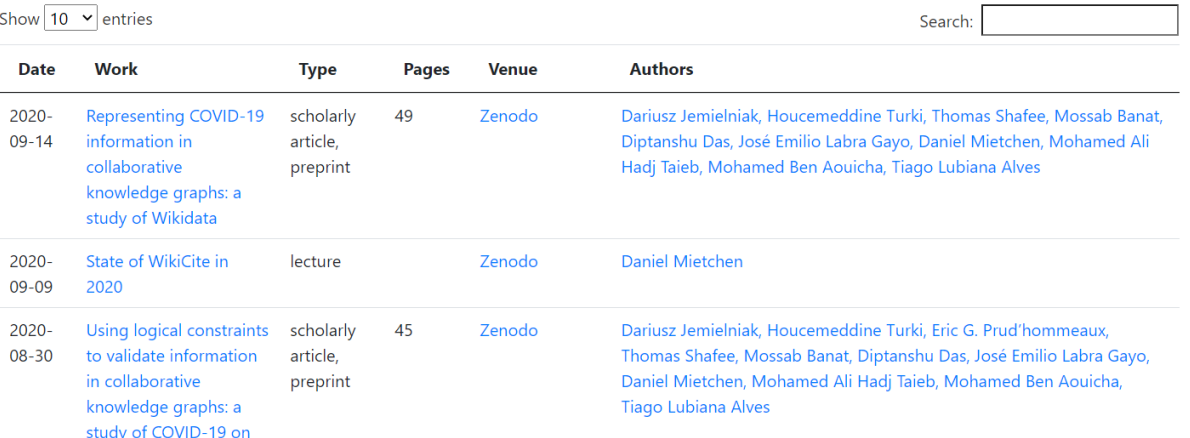

## UNE VARIÉTÉ DE VISUALISATIONS

#### Number of publications per year

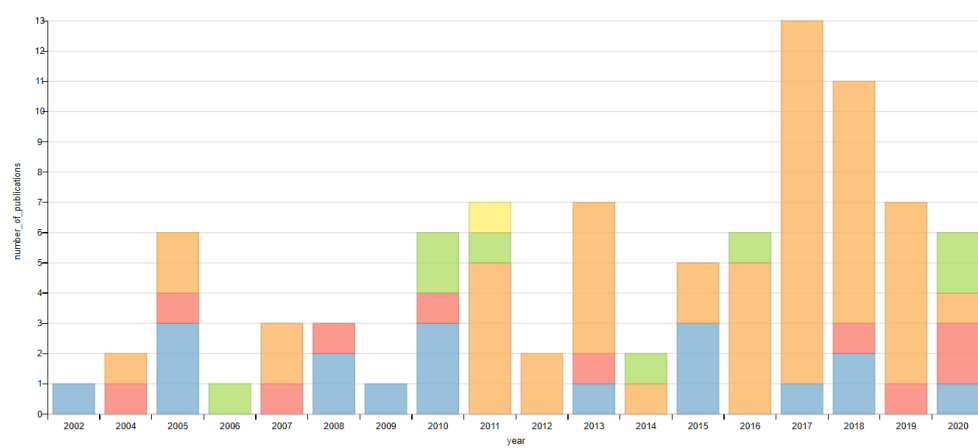

First author Last author Middle author Solo author **Unknown College** 

#### Timeline

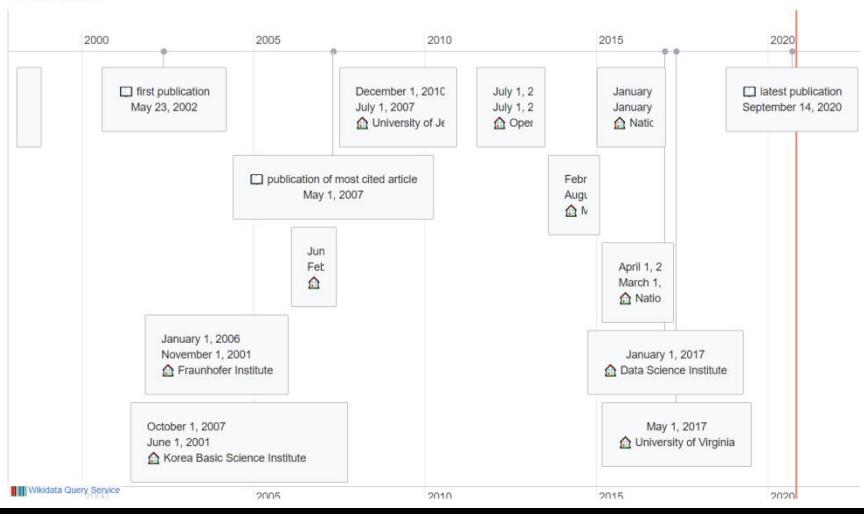

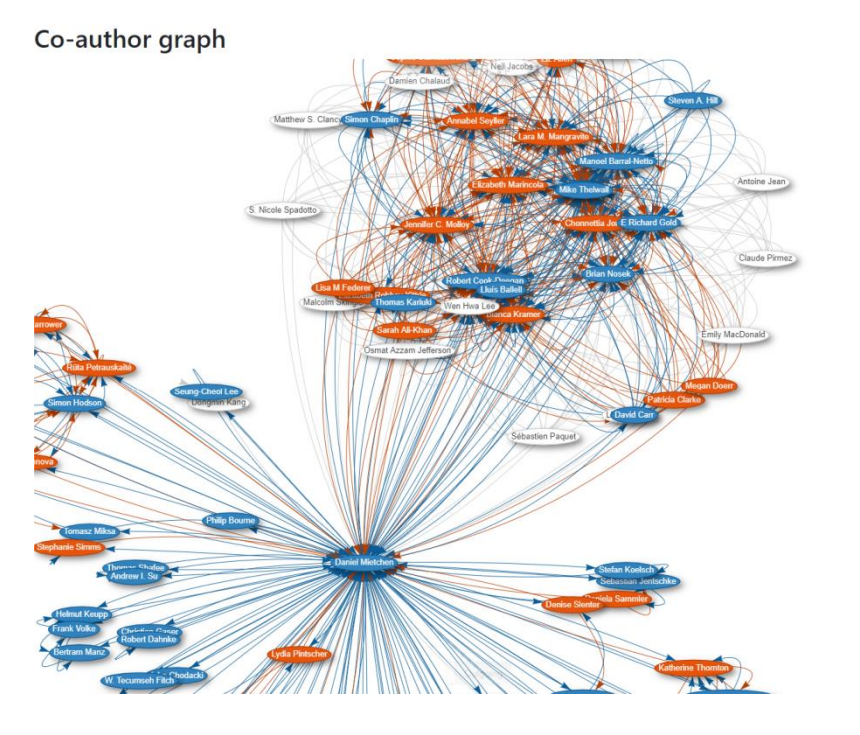

#### **Academic tree**

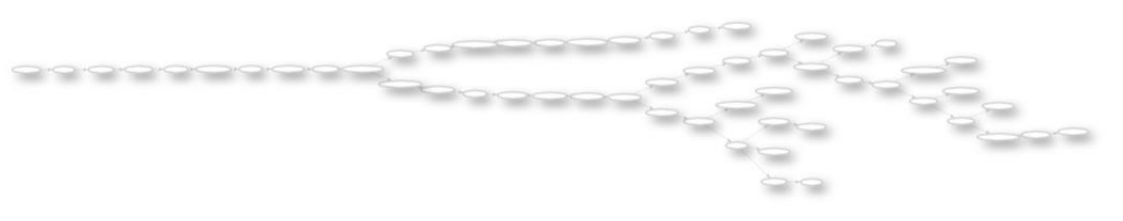

## LIMITES

Visualisation brute des données à propos de l'entité analysée sans contextualisation ou même discussion

Les profils scientométriques ne sont pas personnalisés conformément au besoin de l'utilisateur (Exemple : La restriction de l'analyse à une période n'est pas disponible)

Pour chaque entité, une série limitée de visualisations est représentée (Exemple : Le réseau de collaborations individuelles est représenté dans le profil d'un pays données. Néanmoins, le réseau de collaborations institutionnelles n'est pas représenté dans le même profil scientométrique)

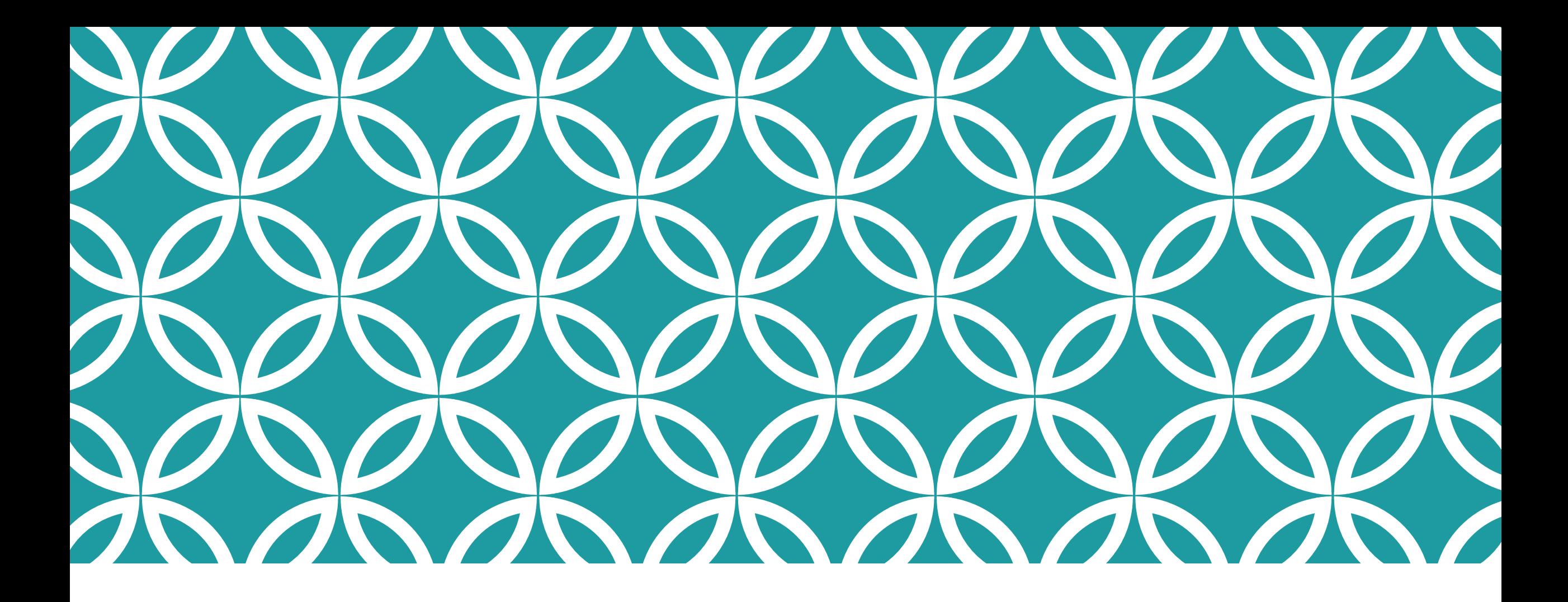

# SCHOLIA ET SCIENTOMÉTRIE VIVANTE 8 VIVÁNTE

## CE QUE SCHOLIA DOIT ABSOLUMENT DEVENIR

Puisqu'une requête SPARQL peut extraire des données requises selon l'état du graphe des connaissances, un profil Scholia peut être converti en étude scientométrique qui peut être mise à jour en temps réel.

Les tâches à faire pour atteindre cette fin intéressante sont la construction de requêtes SPARQL basées sur les données bibliographiques liées de Wikidata pour représenter chaque constituent d'une étude scientométrique.

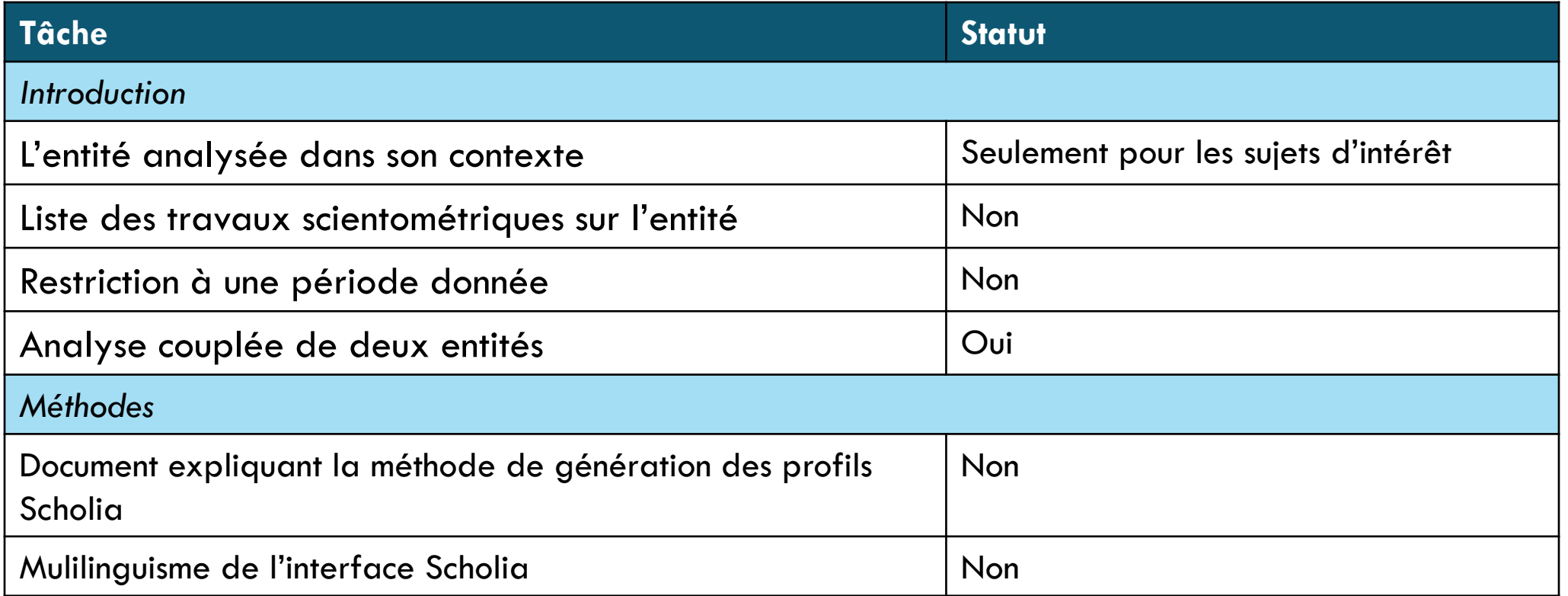

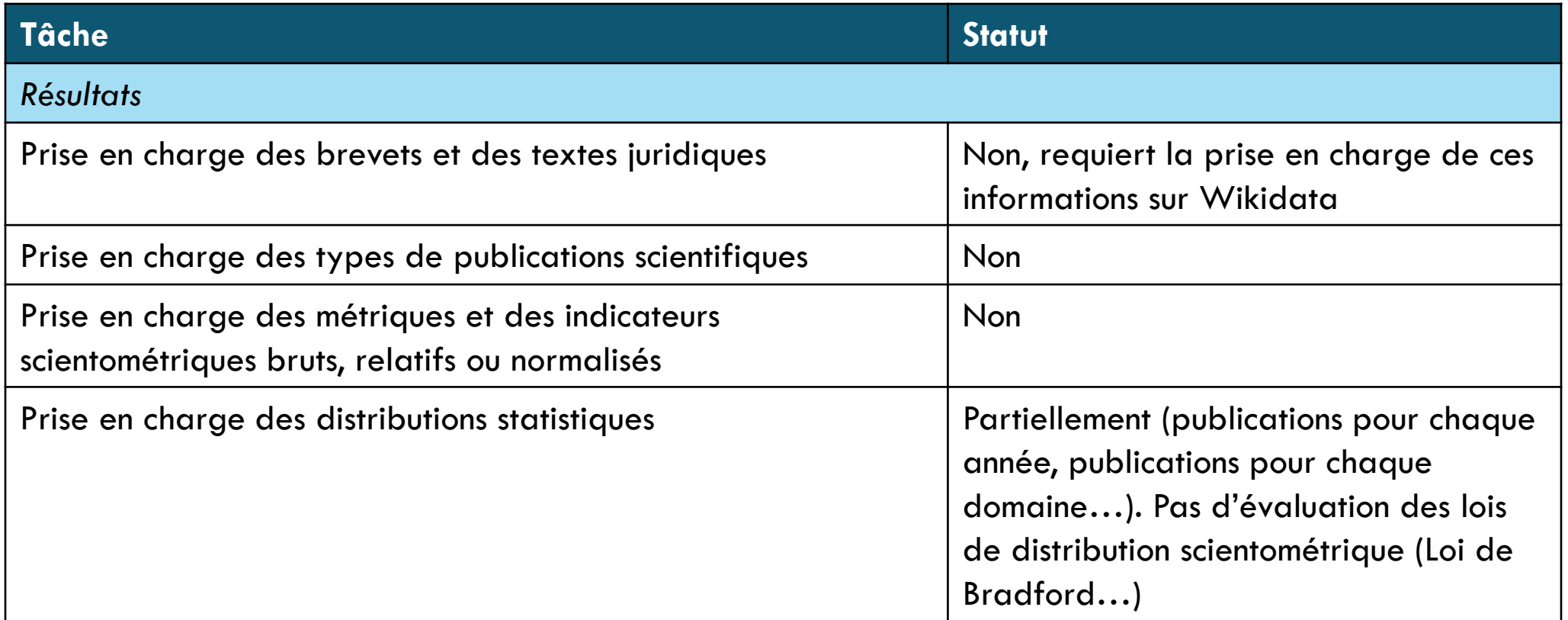

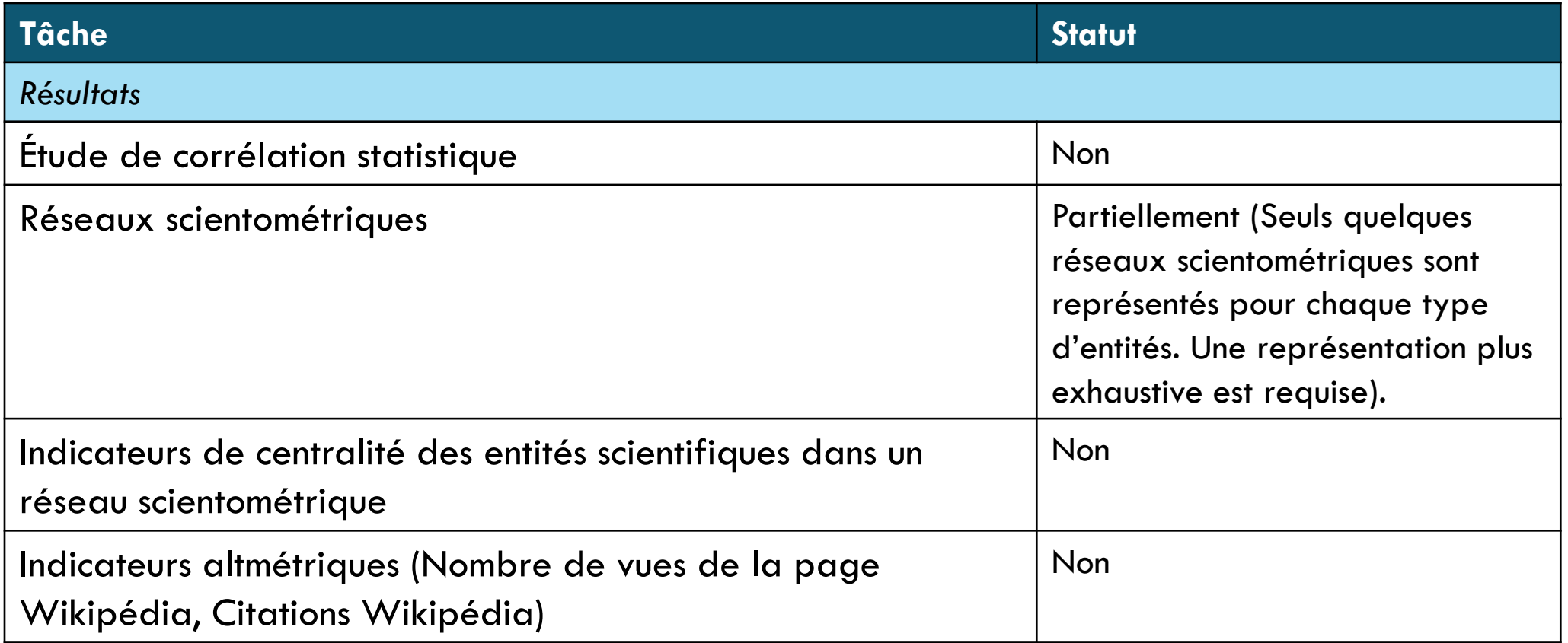

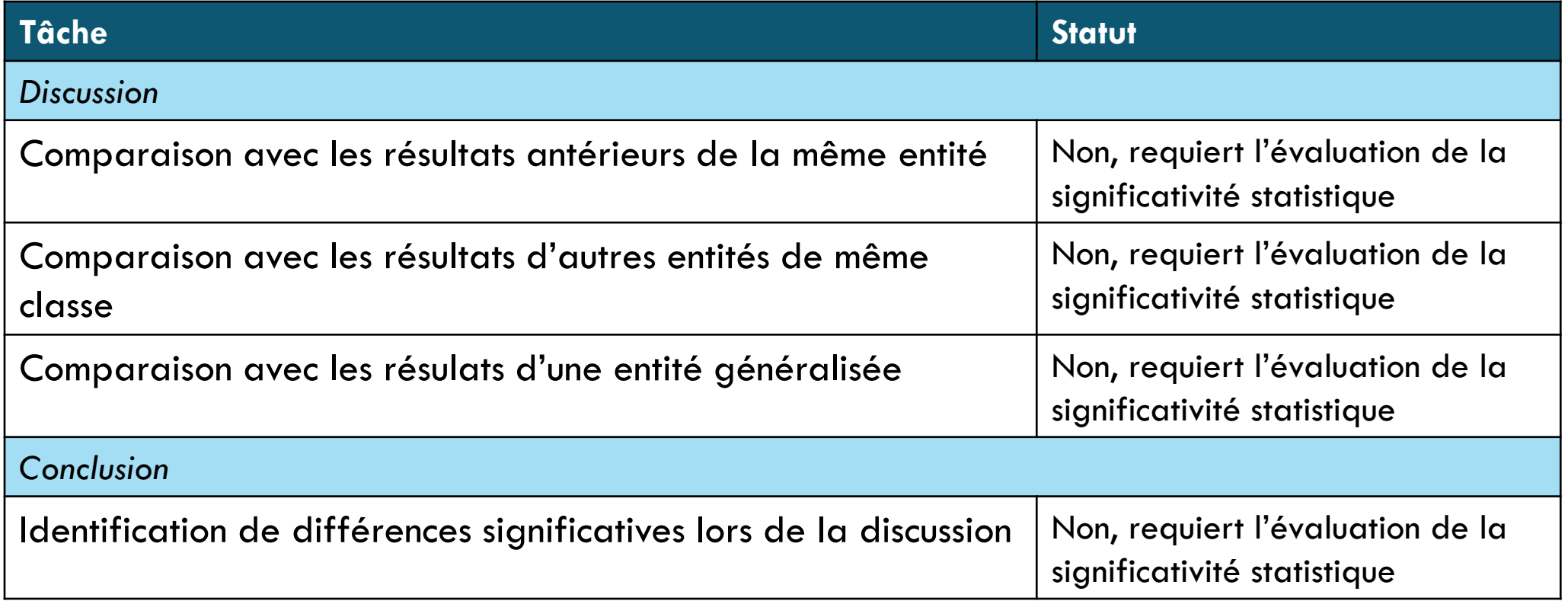

## **CONCLUSION**

La création de données bibliographiques liées sous le format RDF sur Wikidata est d'une utilité importante dans les analyses scientométriques

- Permet l'analyse quantitative et qualitative en temps réel de l'évolution de la recherche scientifique en utilisant SPARQL.
- Facile à enrichir, à valider et à développer à partir d'autres ressources.

Scholia est une interface qui se base sur le langage de requête SPARQL pour générer des profils scientométriques pour plusieurs types d'entités scientifiques.

- Les profils sont mis à jour au fur et à mesure que Wikidata est mise à jour.
- Les profils peuvent être enrichis en ajoutant des requêtes SPARQL permettant à l'interface de devenir une plateforme d'études scientométriques vivantes.

# RÉFÉRENCES

Mingers, J., & Leydesdorff, L. (2015). A review of theory and practice in scientometrics. *European journal of operational research*, *246*(1), 1-19.

Turki, H., Hadj Taieb, M. A., Ben Aouicha, M., & Abraham, A. (2020). Nature or Science: what Google Trends says. *Scientometrics*, *124*(2), 1367-1385.

Vrandečić, D., & Krötzsch, M. (2014). Wikidata: a free collaborative knowledgebase. *Communications of the ACM*, *57*(10), 78-85.

Rasberry, L., Willighagen, E., Nielsen, F., & Mietchen, D. (2019). Robustifying Scholia: paving the way for knowledge discovery and research assessment through Wikidata. *Research Ideas and Outcomes*, *5*, e35820.

Nielsen, F. Å., Mietchen, D., & Willighagen, E. (2017, May). Scholia, scientometrics and wikidata. In *European Semantic Web Conference* (pp. 237-259). Springer, Cham. doi:10.1007/978-3-319-70407-4 36.

Turki, H., Hadj Taieb, M. A., & Ben Aouicha, M. (2020). *Robustifying Scholia, An overview*. University of Sfax.

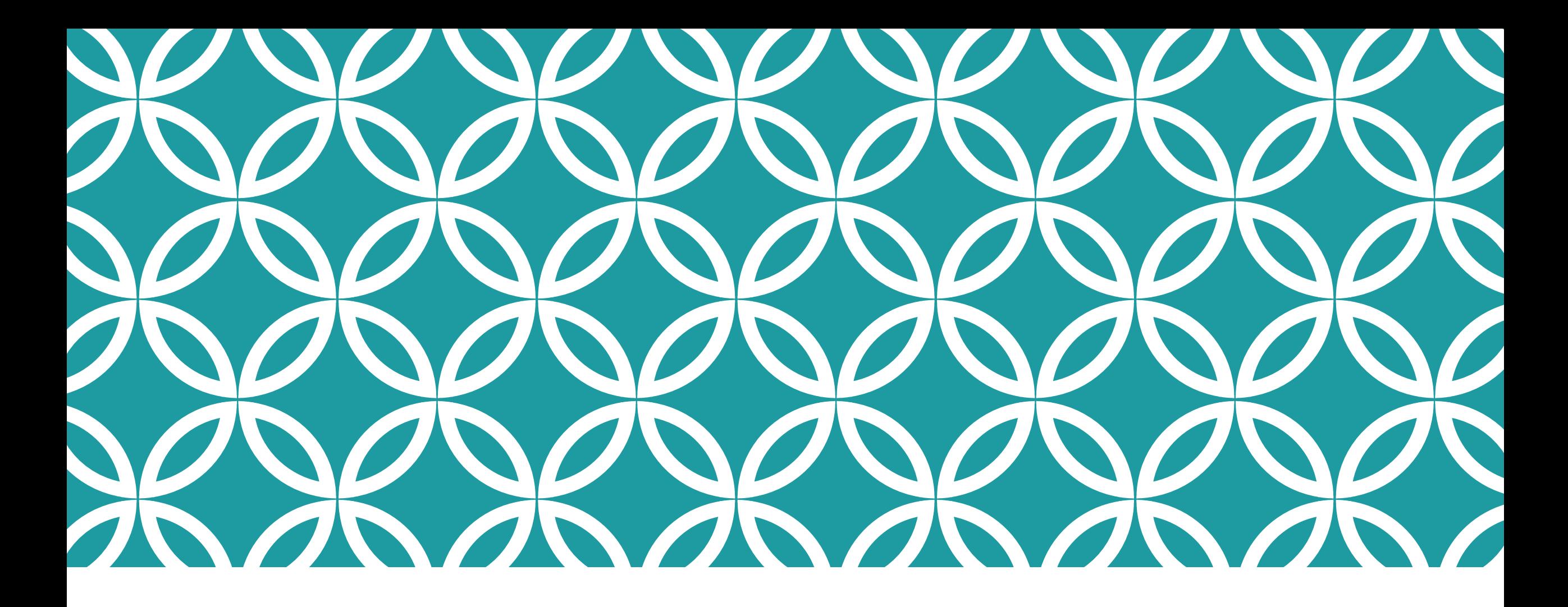

MERCI Houcemeddine Turki houcemeddine.turki@medecinesfax.org

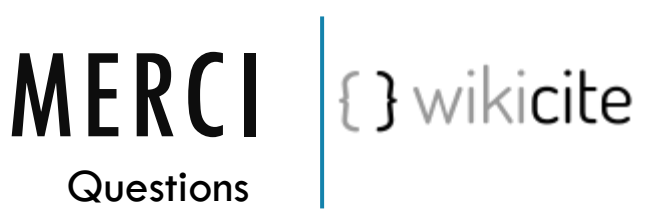